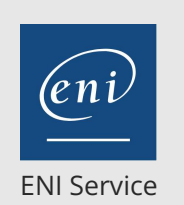

référence T222-20768

21h

**Concevoir des modèles de données avec Microsoft SQL Server Analysis Services (SSAS)**

**293** (Télé-)présentiel **Cours Officiel** 

# **Concevoir des modèles de données avec Microsoft SQL Server Analysis Services (SSAS)**

# **Objectifs**

- Décrire les composants, architecture et nature d'une solution de BI
- Créer une base de données multidimensionnelle avec Analysis Services
- Créer et configurer des cubes et des dimensions
- Créer et configurer des mesures et des groupes de mesures dans un cube
- Interroger un cube avec MDX
- Personnaliser un cube
- Créer une base de données tabulaire avec Analysis Services
- Utiliser DAX pour personnaliser un modèle tabulaire
- Décrire l'analyse prédictive avec Data Mining

# **Pré-requis**

Avoir suivi la formation T220-20761 Ecrire des requêtes Transact-SQL pour Microsoft SQL Server, ou posséder les connaissances et compétences équivalentes.

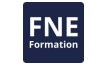

**Public**

Administrateurs et développeurs de bases de données qui souhaitent mettre en oeuvre une solution de Business Intelligence.

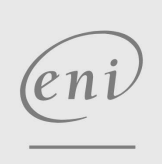

**ENI Service - Centre de Formation**

adresse postale : BP 80009 44801 Saint-Herblain CEDEX

 $\sim$  02 40 92 45 50  $\sim$  formation@eni.fr www.eni-service.fr

SIRET : 403 303 423 00020 B403 303 423 RCS Nantes, SAS au capital de 864 880

Mise à jour 17 juillet 2023

Formation intra-entreprise sur devis

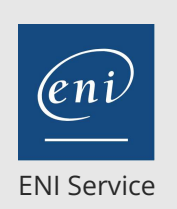

référence T222-20768

21h

**Concevoir des modèles de données avec Microsoft SQL Server Analysis Services (SSAS)**

Mise à jour 17 juillet 2023

Formation intra-entreprise sur devis

**293 (Télé-)présentiel Cours Officiel** 

# **Programme de la formation**

#### **Introduction à Business Intelligence et à la modélisation des données**

- Introduction à Business Intelligence et à Data Models
- La plate-forme de Microsoft business intelligence

#### **Création de bases de données multidimensionnelles**

- Introduction à l'analyse multidimensionnelle
- Sources de données et vues de sources de données
- Les cubes
- Vue d'ensemble de la sécurité du cube
- Configurer SSAS
- Surveiller SSAS

#### **Travailler avec les Cubes et les Dimensions**

- Configuration les dimensions
- Définir des hiérarchies d'attributs
- Tri et regroupement des attributs
- Dimension à variation lente

#### **Travailler avec les mesures et les groupes de mesures**

- Travailler avec des mesures
- Travailler avec des groupes de mesures

#### **Introduction à MDX**

- Principes fondamentaux MDX
- Ajout des calculs à un cube
- Utiliser MDX pour interroger un cube

#### **Personnalisation des fonctionnalités de Cube**

- Mise en oeuvre d'indicateurs clés de performance
- Mise en oeuvre des actions
- Mise en oeuvre des perspectives
- Mise en oeuvre de traductions

#### **Mettre en oeuvre un modèle de données tabulaires à l'aide**

- **d'Analysis Services**
- Introduction aux modèles de données tabulaires
- Création d'un modèle de données tabulaires
- Utilisation d'un modèle tabulaire SQL Server Analysis Services dans une solution BI d'entreprise

#### **Introduction à l'analyse de données Expression (DAX)**

- Principes de base DAX
- Utilisation de DAX pour créer des colonnes calculées et des mesures dans un modèle de données tabulaires

#### **Analyse prédictive avec Data Mining**

- Vue d'ensemble du Data Mining
- Création d'une solution personnalisée Data Mining
- Validation d'un modèle Data Mining
- Connexion et consommation d'un modèle Data Mining

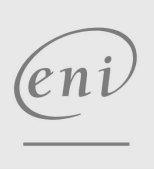

**ENI Service - Centre de Formation**

adresse postale : BP 80009 44801 Saint-Herblain CEDEX

02 40 92 45 50 formation@eni.fr www.eni-service.fr

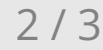

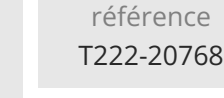

21h

**Concevoir des modèles de données avec Microsoft SQL Server Analysis Services (SSAS)**

Formation intra-entreprise sur devis

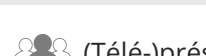

ENI Service

 $\mathbb{R}$  (Télé-)présentiel  $\mathbb{C}$  Cours Officiel

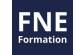

# **Délais d'accès à la formation**

Les inscriptions sont possibles jusqu'à 48 heures avant le début de la formation.

Dans le cas d'une formation financée par le CPF, ENI Service est tenu de respecter un délai minimum obligatoire de 11 jours ouvrés entre la date d'envoi de sa proposition et la date de début de la formation.

# **Modalités et moyens pédagogiques, techniques et d'encadrement**

Formation avec un formateur, qui peut être suivie selon l'une des 3 modalités ci-dessous :

1 Dans la salle de cours en présence du formateur.

2 Dans l'une de nos salles de cours immersives, avec le formateur présent physiquement à distance. Les salles immersives sont équipées d'un système de visio-conférence HD et complétées par des outils pédagogiques qui garantissent le même niveau de qualité.

3 Depuis votre domicile ou votre entreprise. Vous rejoignez un environnement de formation en ligne, à l'aide de votre ordinateur, tout en étant éloigné physiquement du formateur et des autres participants. Vous êtes en totale immersion avec le groupe et participez à la formation dans les mêmes conditions que le présentiel. Pour plus d'informations : Le téléprésentiel notre solution de formation à distance.

Le nombre de stagiaires peut varier de 1 à 12 personnes (5 à 6 personnes en moyenne), ce qui facilite le suivi permanent et la proximité avec chaque stagiaire.

Chaque stagiaire dispose d'un poste de travail adapté aux besoins de la formation, d'un support de cours et/ou un manuel de référence au format numérique ou papier.

Pour une meilleure assimilation, le formateur alterne tout au long de la journée les exposés théoriques, les démonstrations et la mise en pratique au travers d'exercices et de cas concrets réalisés seul ou en groupe.

# **Modalités d'évaluation des acquis**

En début et en fin de formation, les stagiaires réalisent une auto-évaluation de leurs connaissances et compétences en lien avec les objectifs de la formation. L'écart entre les deux évaluations permet ainsi de mesurer leurs acquis.

En complément, pour les stagiaires qui le souhaitent, certaines formations peuvent être validées officiellement par un examen de certification. Les candidats à la certification doivent produire un travail personnel important en vue de se présenter au passage de l'examen, le seul suivi de la formation ne constitue pas un élément suffisant pour garantir un bon résultat et/ou l'obtention de la certification.

Pour certaines formations certifiantes (ex : ITIL, DPO, ...), le passage de l'examen de certification est inclus et réalisé en fin de formation. Les candidats sont alors préparés par le formateur au passage de l'examen tout au long de la formation.

### **Moyens de suivi d'exécution et appréciation des résultats**

Feuille de présence, émargée par demi-journée par chaque stagiaire et le formateur. Evaluation qualitative de fin de formation, qui est ensuite analysée par l'équipe pédagogique ENI. Attestation de fin de formation, remise au stagiaire en main propre ou par courrier électronique.

# **Qualification du formateur**

La formation est animée par un professionnel de l'informatique et de la pédagogie, dont les compétences techniques, professionnelles et pédagogiques ont été validées par des certifications et/ou testées et approuvées par les éditeurs et/ou notre équipe pédagogique. Il est en veille technologique permanente et possède plusieurs années d'expérience sur les produits, technologies et méthodes enseignés. Il est présent auprès des stagiaires pendant toute la durée de la formation.

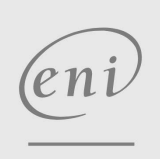

02 40 92 45 50 formation@eni.fr www.eni-service.fr

**ENI Service - Centre de Formation** adresse postale : BP 80009 44801 Saint-Herblain CEDEX SIRET : 403 303 423 00020 B403 303 423 RCS Nantes, SAS au capital de 864 880